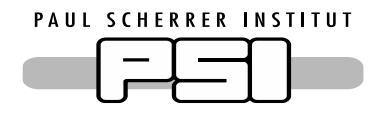

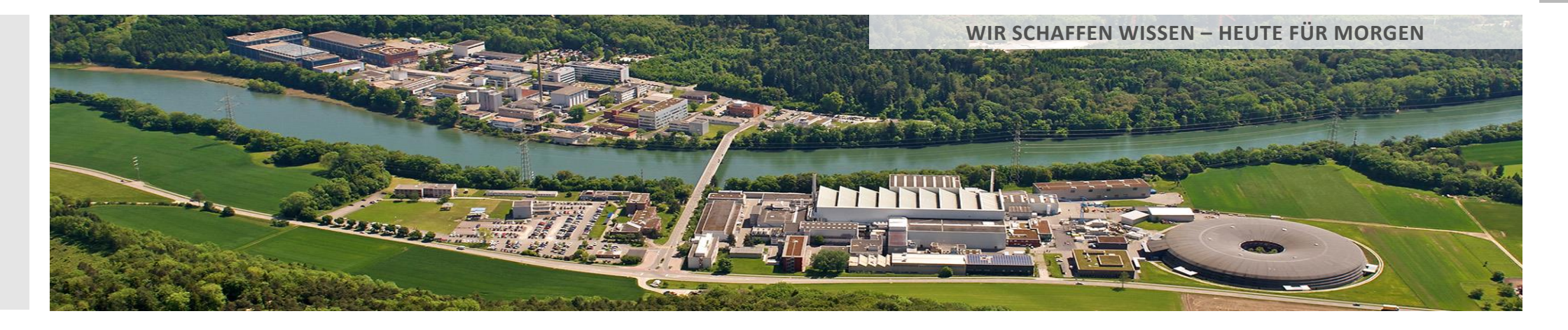

**Mateusz MALICKI : Scientist : Paul Scherrer Institut**

# **Validation of MELCOR natural circulation and condensation based on PANDA experiments – preliminary results**

**15th EMUG, Rome, Italy, April 2024**

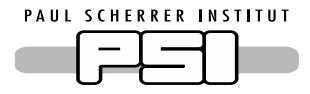

## **COMPARE WP1 and WP2**

#### **WP1 (1 PM):**

Review of MELCOR models for containment TH.

The primary objective here will be to gauge the state-of-knowledge regarding MELCOR capabilities for containment TH and to identify validation gaps that could be filled through PANDA experiments.

#### **WP2 (2 PM):**

Review of PANDA Experimental Database for MELCOR Validation.

The aim here will be to provide a comprehensive overview of all PANDA tests conducted so far of relevance for the validation of MELCOR containment TH and on this basis, select in collaboration with ENSI, the two first validation cases to be included in this project with focus on global- and regional predictions respectively with relevance to the Swiss reactors.

#### **Deliverable**

Technical report on WP-1 and WP2

• Selection of Validation Cases 1 HYMERES HP6\_2 and 2 HYMERES HP6\_1 or ERCOSAM-SAMARA

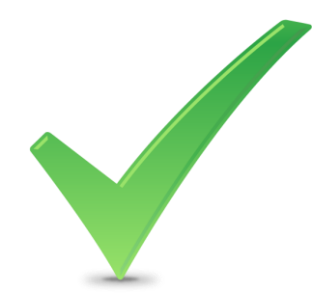

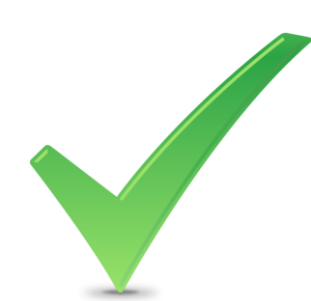

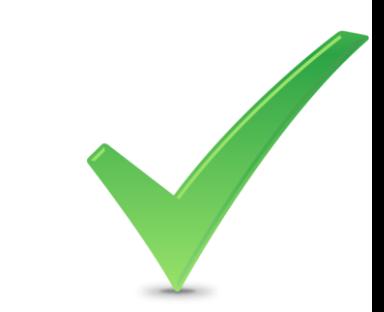

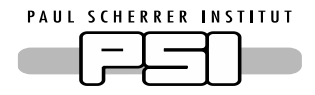

## **COMPARE WP3 and WP4**

**WP3 (6 PM), WP4 (6 PM):[1]** Modelling and Analysis of PANDA Validation Case 1 & 2

- Development of Model and Base Validation against measurements
- Sensitivity studies for spatial/temporal convergence and bias/accuracy quantification
	- Code Version/Regression
	- System Representation
		- Nodalization scheme
		- Mapping of multidimensional effects and flow paths
		- Input data related a) to system characteristics and components (e.g. geometries, heat structures and losses, form and friction losses etc.); b) to initial and boundary conditions

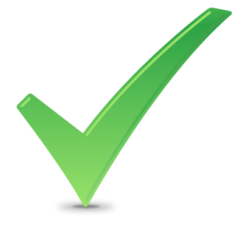

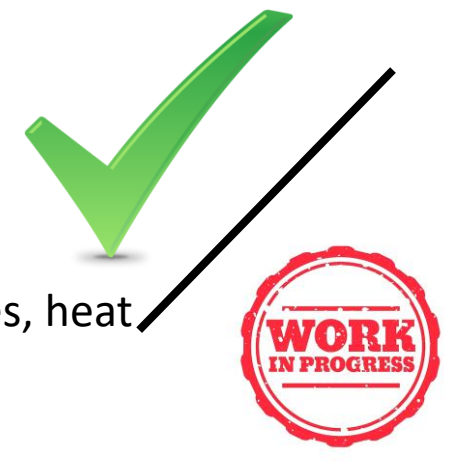

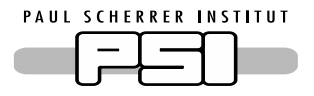

## **HYMERES project**

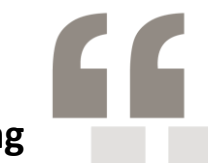

**PANDA HP6 natural circulation flow induced by opening hatches series [2] [3]**

The objective for the HP6 series was to investigate gas flow transport in a multi-compartment containment for conditions which may lead to global natural circulations and homogenization of the gas mixture composition.

The experiments HP6\_1 and **HP6\_2** were performed with the same nominal initial conditions, i.e. all four vessels filled with 100% air at room temperature.

Each experiment consisted of four main phases, according to Table 1.

Phase 1, a high steam flow rate was injected in vessel 4.

Phase 2, no injection

Phase 3, helium was injected in Vessel 4

Phase 4 no fluid was added to the system until the end of the test.

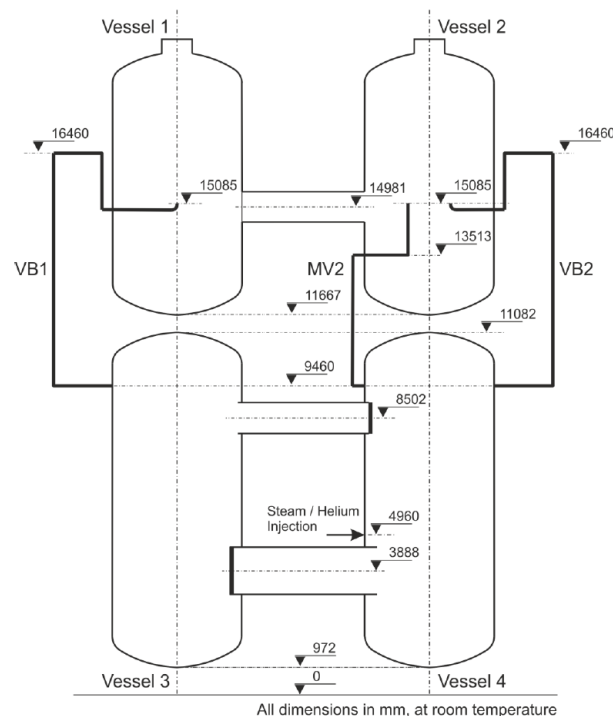

#### *Table 1 HYMERES HP6 Phases*

Tolerances in elevations: +/- 10 mm

|               |                       | HP6 1             |                             |                   | HP62                        |  |
|---------------|-----------------------|-------------------|-----------------------------|-------------------|-----------------------------|--|
| Phase<br>name | Boundary<br>condition | Start<br>time [s] | duration<br>$\vert s \vert$ | Start<br>time [s] | duration<br>$\vert s \vert$ |  |
| Phase 1       | steam injection       | $\overline{0}$    | 5100                        | $\theta$          | 5106                        |  |
| Phase 2       | no injection          | 5100              | 3000                        | 5106              | 2994                        |  |
| Phase 3       | helium injection      | 8100              | 576                         | 8100              | 580                         |  |
| Phase 4       | no injection          | 8676              | 6824                        | 8680              | 7320                        |  |

Total time

 $15500$  s

16000

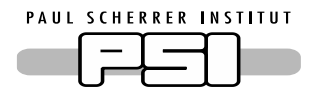

One of the first undertaken actions was to conduct a sensitivity study upon nodalization (70+ input decks were analyzed).

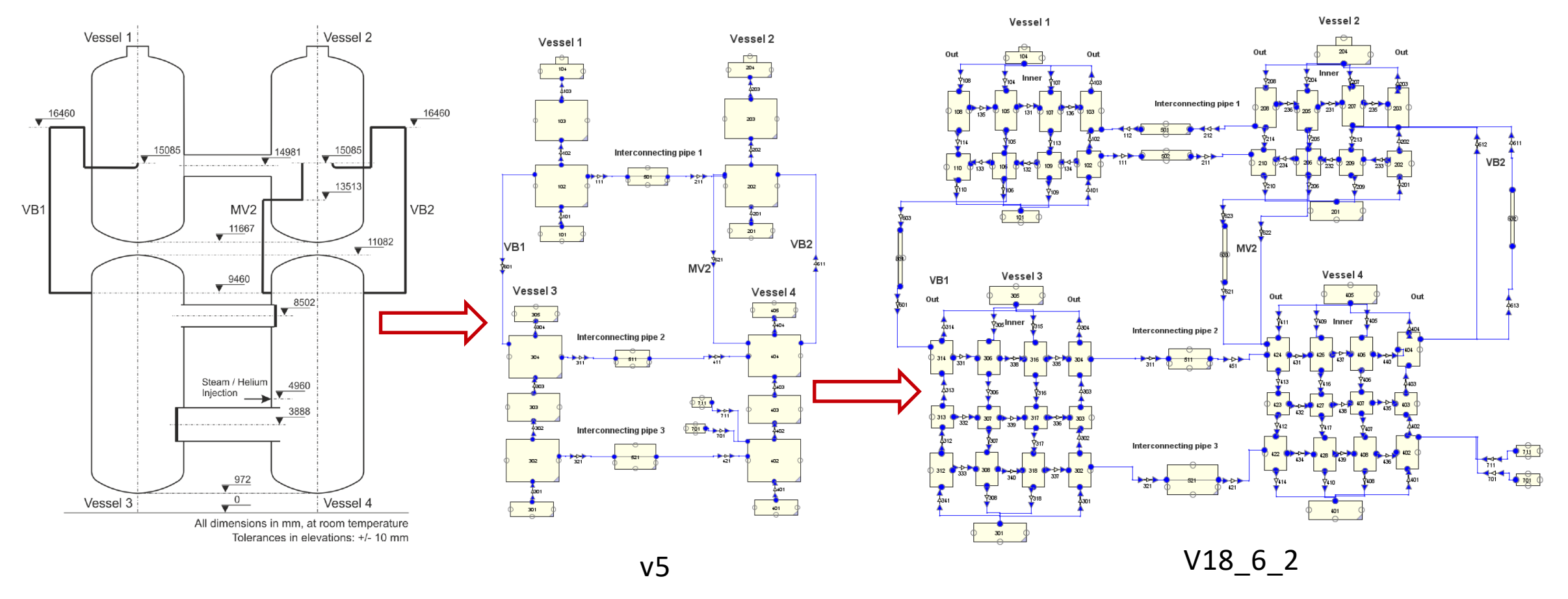

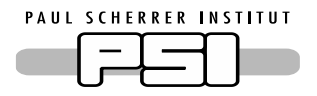

Based on input deck analyses few general remarks could be listed:

1. The pipes like VB1, VB2, MV2 and interconnecting pipes needs to be modelled not only by a flow paths but also as volumes (include CVH). Modelling convection or natural circulation in pipes by using CVH not only FLs gives results more accurate compared to the experimental data.

2. The horizontal pipes where gas and temperature stratification is expected e.g. interconnecting pipes provide better results if they are vertically divided.

3. Dividing volumes of the vessels into inner and outer regions seems to be essential for mixing. The outer CVHs are connected with separate HSs and to the inner CVHs by FLs, which improve mixing and condensation providing results closure to the experiment.

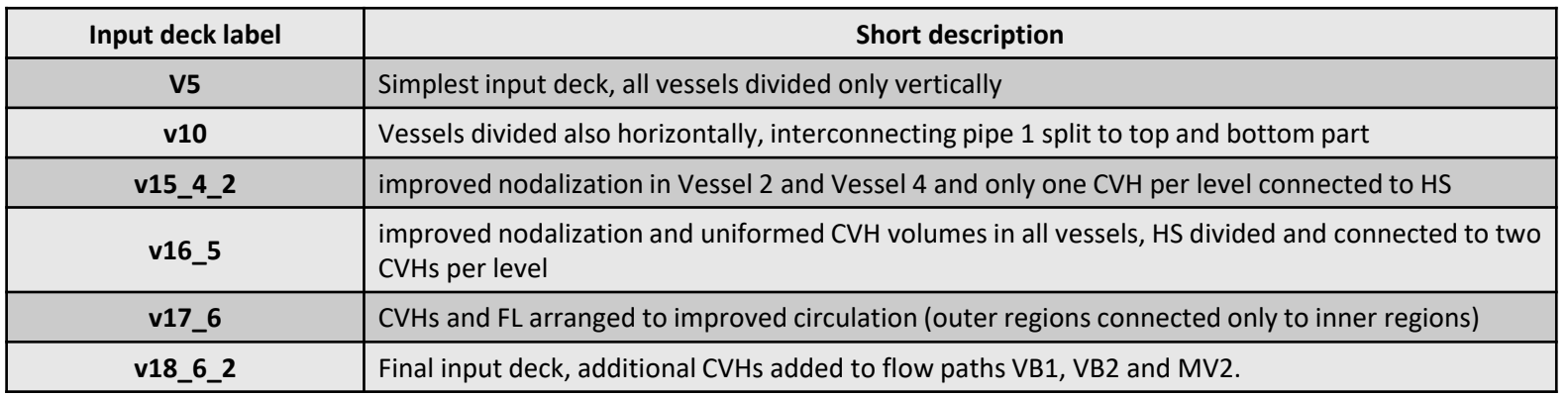

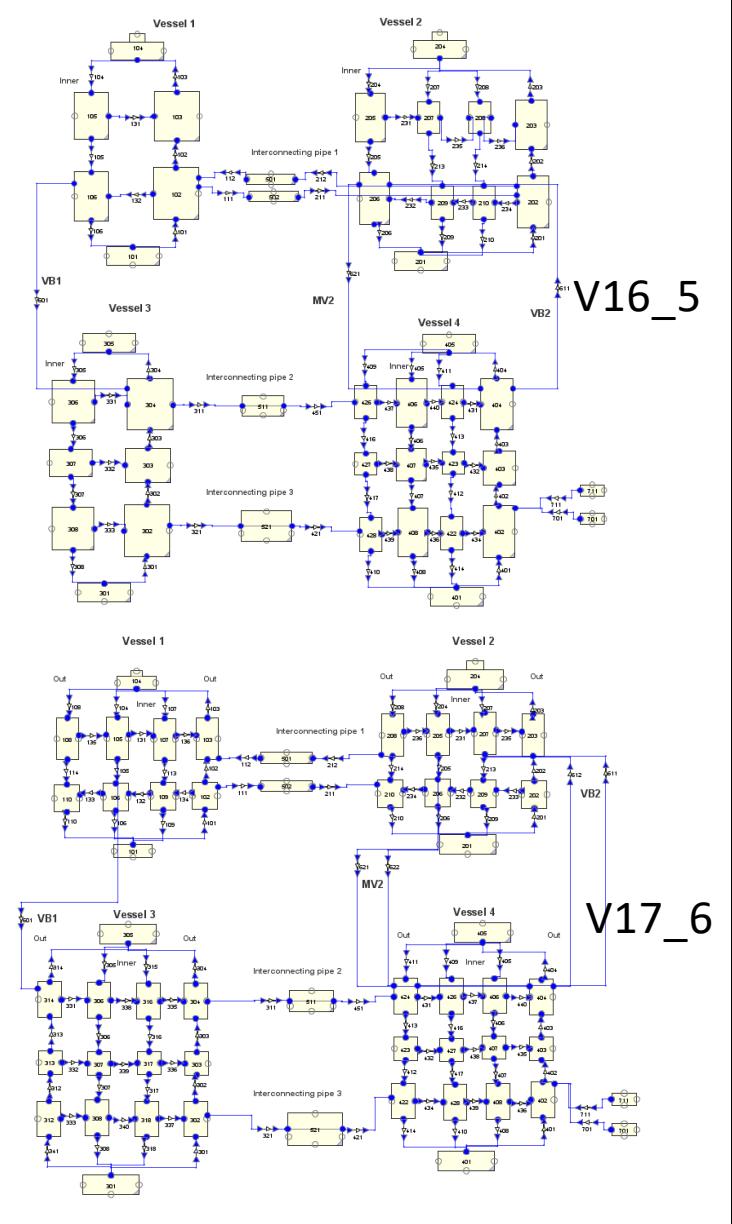

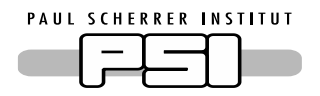

- Comparing evolution of the pressure and total steam mass (in the whole facility) between selected cases and experiment it is clear how big effect nodalization could have.
- Despite significant improvements the difference between the best results and experiment is not negligible

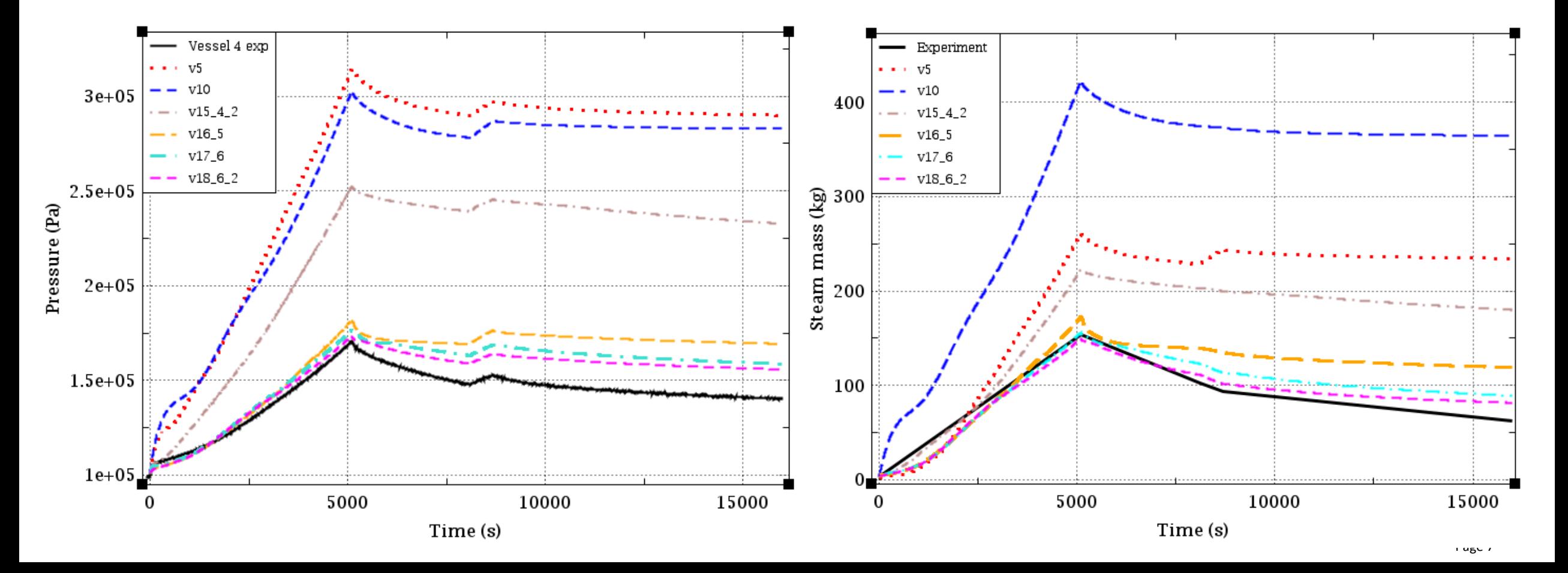

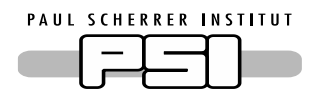

- HP6\_2 provides also temperature mapping for vessel 1 and vessel 2 ( top vessels)
- At the end of the Phase 1 (5106 s, steam injection) strong stratification is visible in both vessels .
- In Vessel 2, temperature at the top is around  $\sim$ 110 C ( $\approx$ 383 K) when at the bottom  $\approx$ 25 C ( $\approx$ 300 K).
- Case v18 6 2 is closest to the experiment; however, even there, the temperature difference is visible.
- The interconnecting pipe and Vessel 1 temperature stratification is also strong. In Vessel 1 top temperature is  $\sim$  70 C ( $\sim$  345 K) which is close to case v18 6 2 but bottom is ~20 C (~ 295 K) while in the best calculated case is around  $\sim$ 50  $C$  ( $\sim$  325 K)

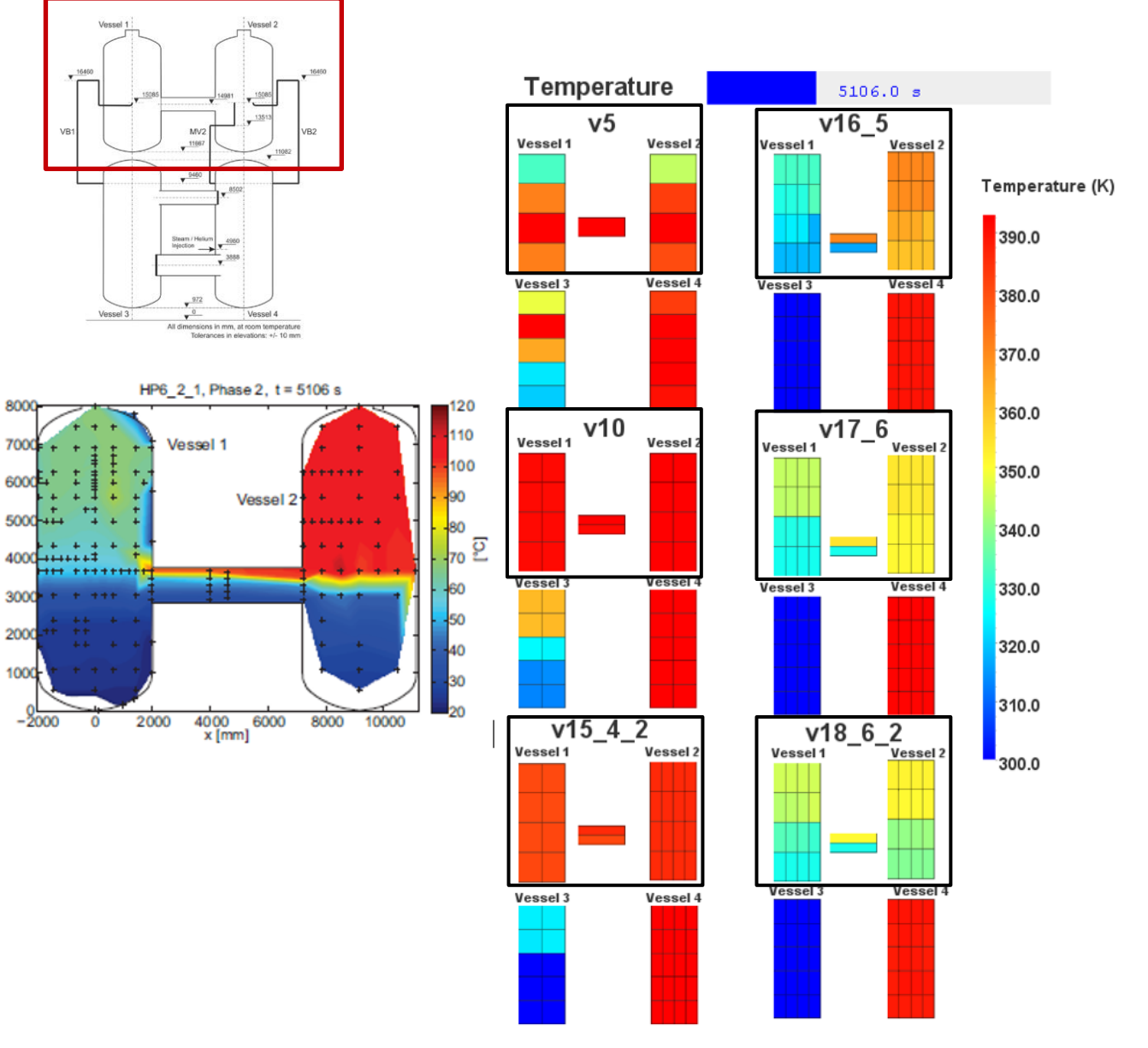

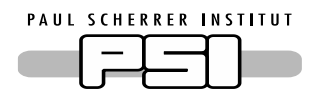

- At the end of the Phase 3 (8680 s, helium injection) a strong stratification is visible in both vessels
- In vessel 2 temperature at the top is visibly lower then in Phase  $1 \text{~}$ 90 C (~ 365 K).
- Bottom temperature in both vessels is still around 25 C (300 K).
- Vessel 2 temperature seems to agree best with v16 5 analysis (temperature closure to the experiment). However, overall v18\_6\_2 provide better stratification in both analyzed vessels.

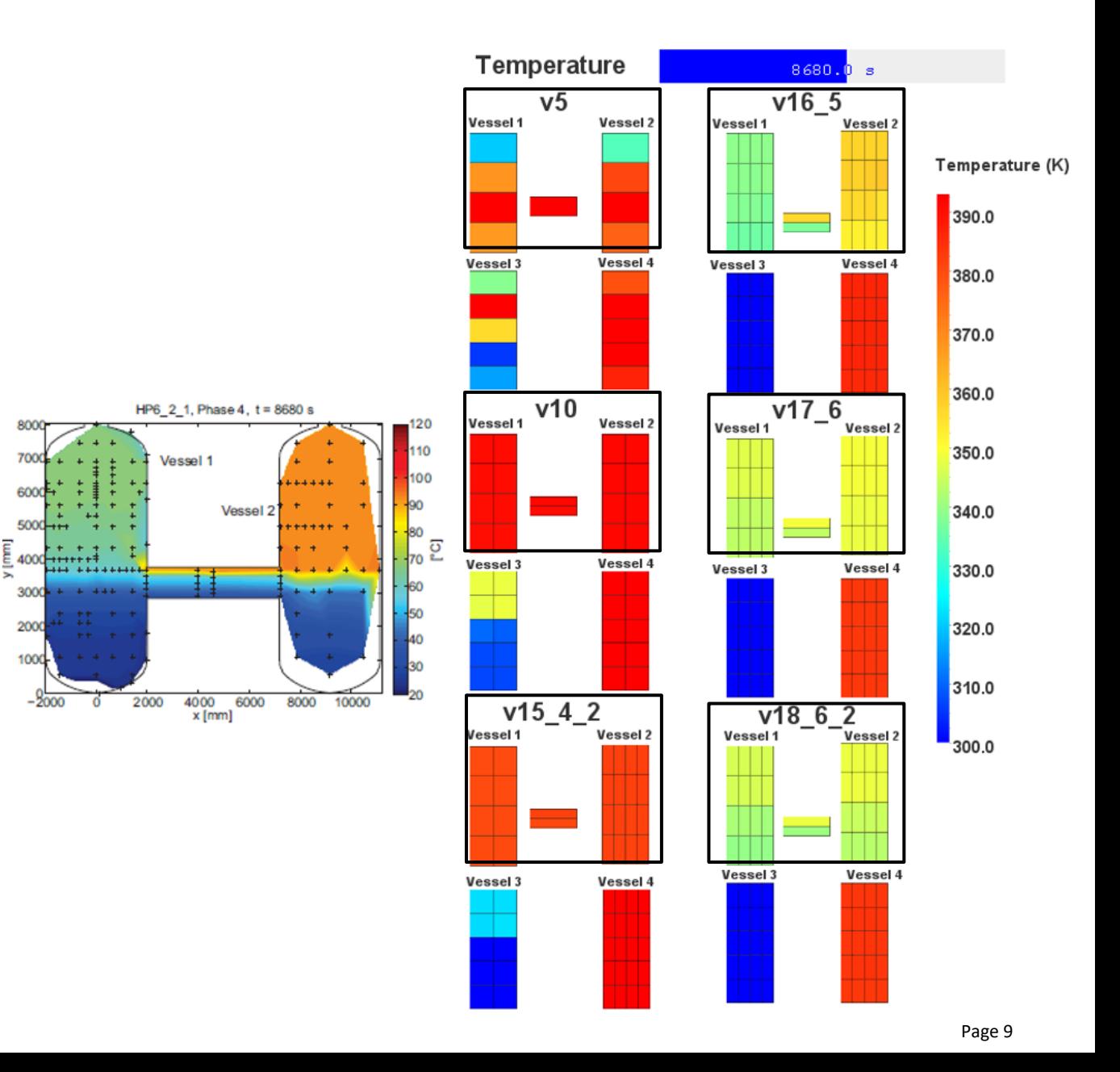

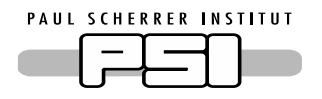

- At the end of the Phase 4 (16000 s) a strong stratification is visible in both vessels but again in vessel 2 temperature at the top is visibly lower  $^{\sim}$ 80 C ( $^{\sim}$  355 K).
- Bottom temperature in both vessels is still around 25 C (300 K) confirming that stratification maintained for the whole test which is not the case in MELCOR where almost all calculations provide uniform temperature distribution.
- Again, the cases v16\_5 seems to be slightly better in case of Vessel 2 (temperature and stratification closure to the experiment).

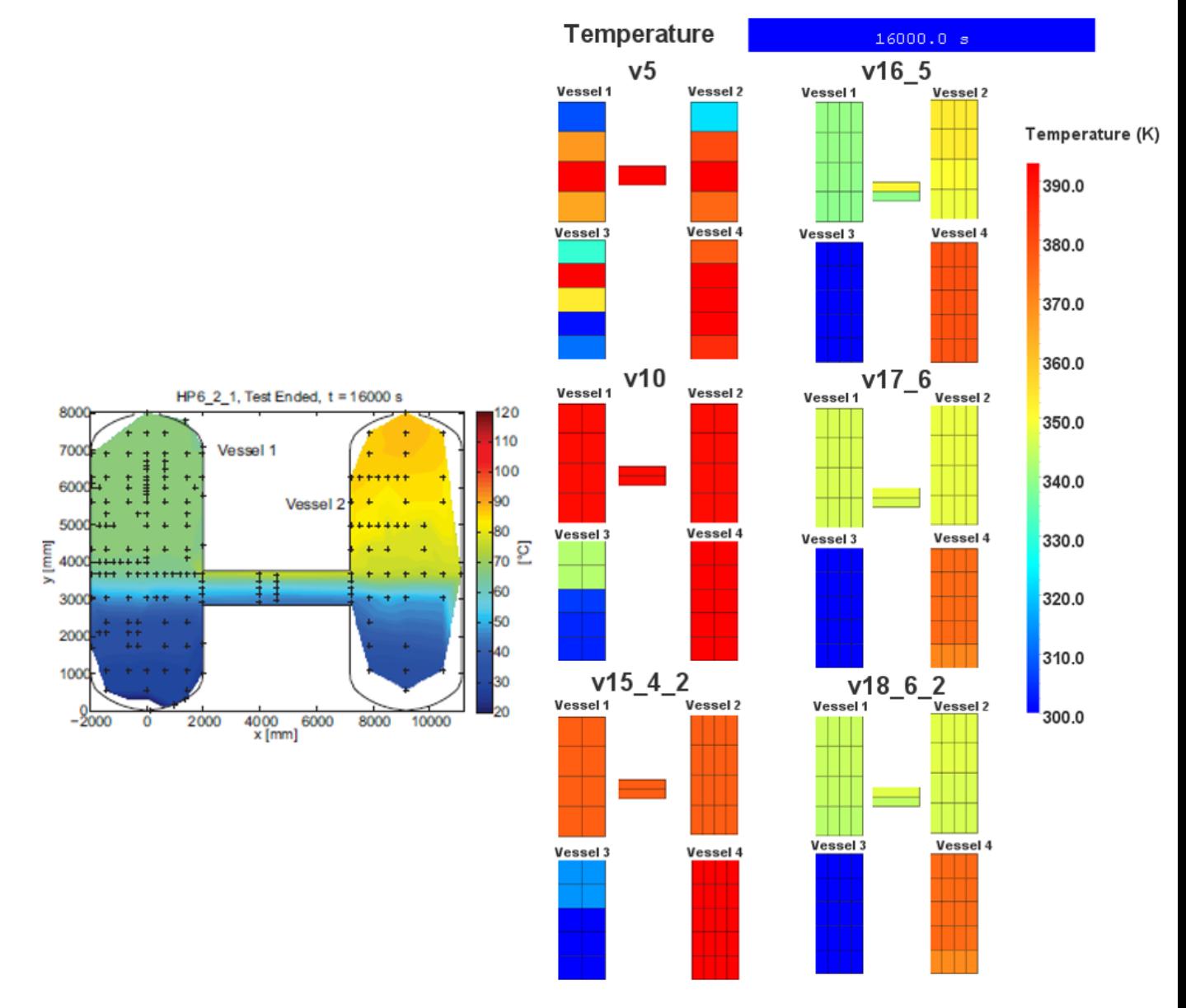

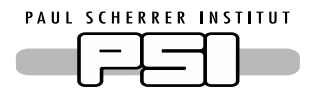

#### **COMPARE WP3 - MELCOR UQ**

- The next step of the study was to perform Uncertainty Quantification analyses to highlight the most impacting parameters
- The table below presents the list of parameters selected for the study based on previous work and literature study.
- The figures presents examples of weak and strong correlation

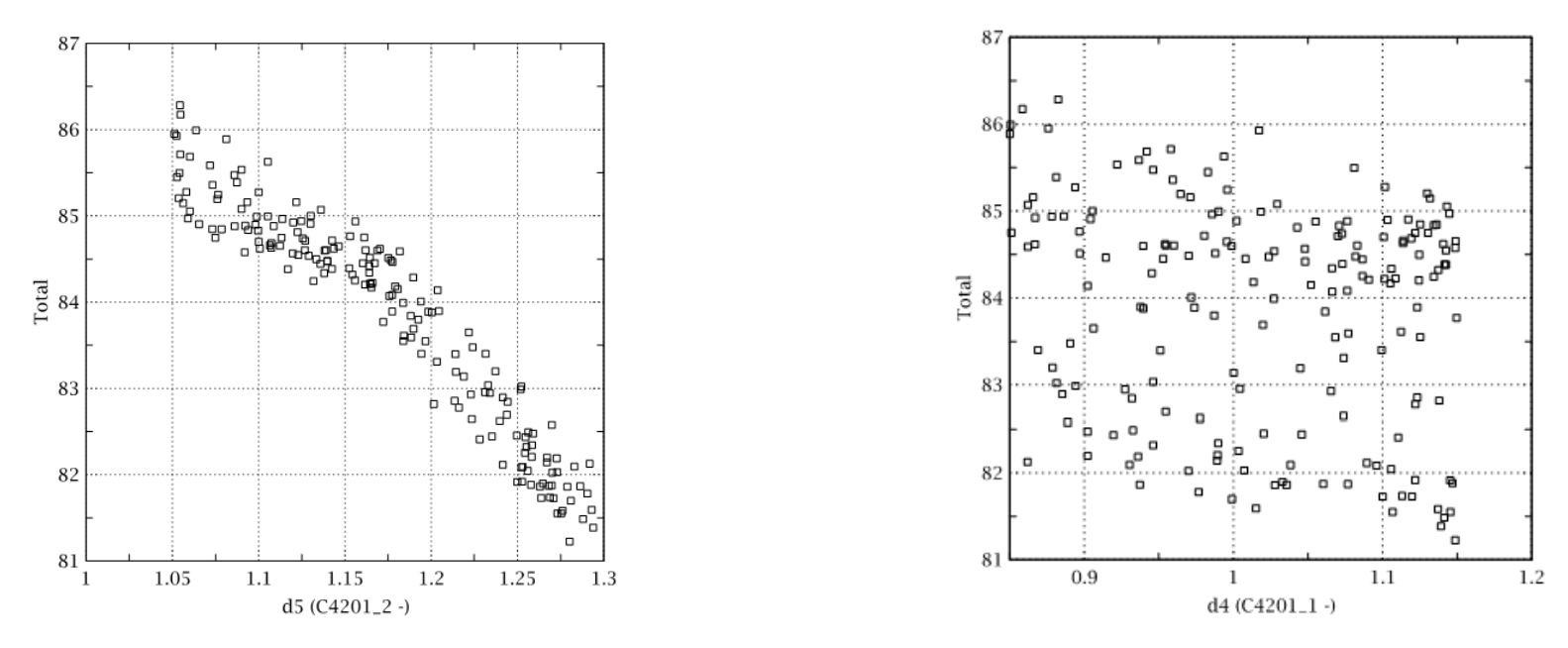

Correlation coefficients calculated for all uncertain parameters in calculation v18\_6\_2\_UQ5

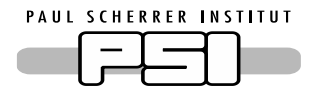

#### **COMPARE WP3 - MELCOR UQ**

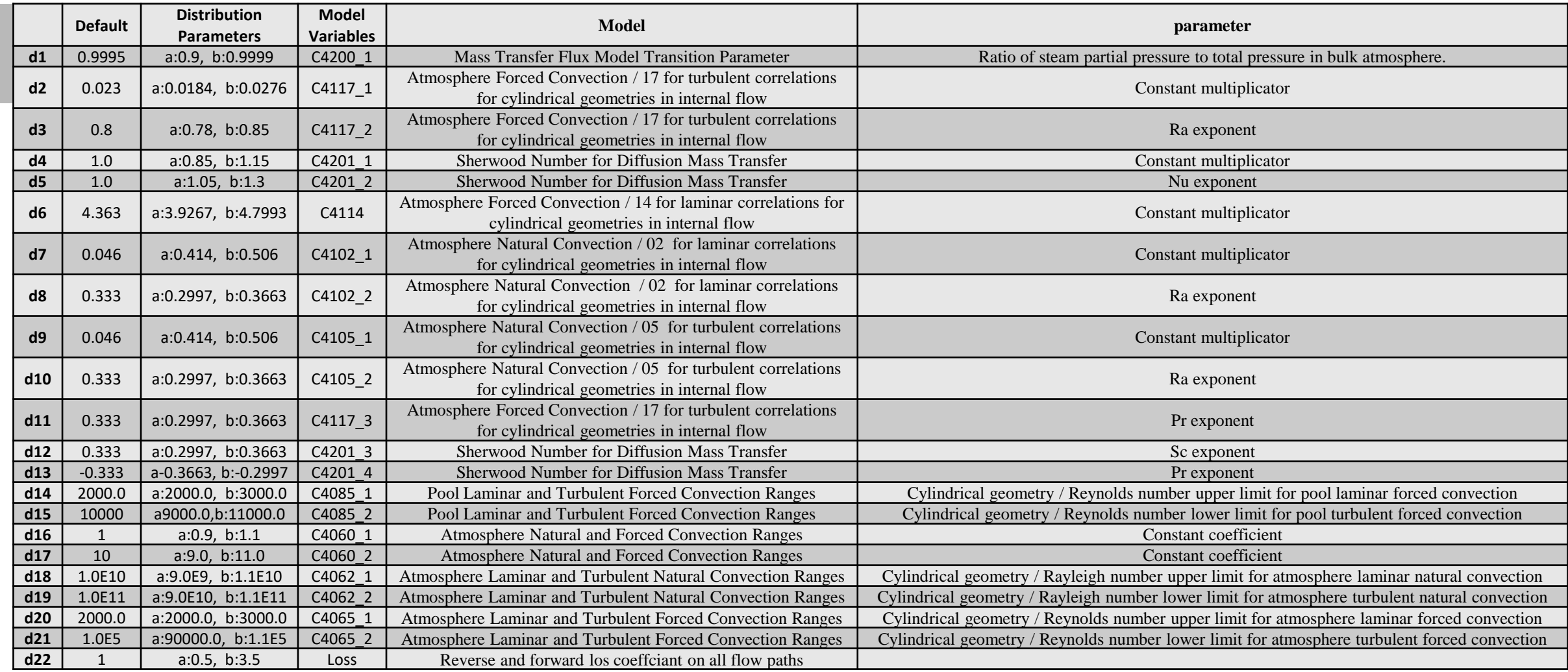

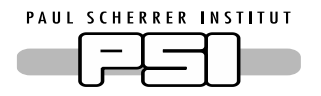

### **COMPARE WP3 - MELCOR UQ**

• From the preliminary UQ study we saw that one parameter is strongly correlated with the steam mass, namely d5 (SC4201\_2) and potentially d4 (SC4201\_1).

**4201** – Sherwood Number for Diffusion Mass Transfer A Sherwood Number Correlation calculates a diffusion mass transfer coefficient. The correlation has the following form:

$$
Sh = C4201(1)xNu^{C4201(2)}xSc^{C4201(3)}xPr^{C4201(4)}
$$

#### Where:

Nu = Nusselt number Sc = Schmidt number Pr = Prandtl number.

C4201(1) Constant coefficient.

 $(detault = 1.0, units = none, equiv = none)$ 

C4201(2) Nusselt number exponent.

 $(detault = 1.0, units = none, equiv = none)$ 

C4201(3) Schmidt number exponent.

 $(detault = 1/3, unit = none, equiv = none)$ 

C4201(4) Prandtl number exponent.

 $(detault = -1/3, units = none, equiv = none)$ 

Corelation coefficients calculated for all uncertain parameters in calculation v18\_6\_2\_UQ5

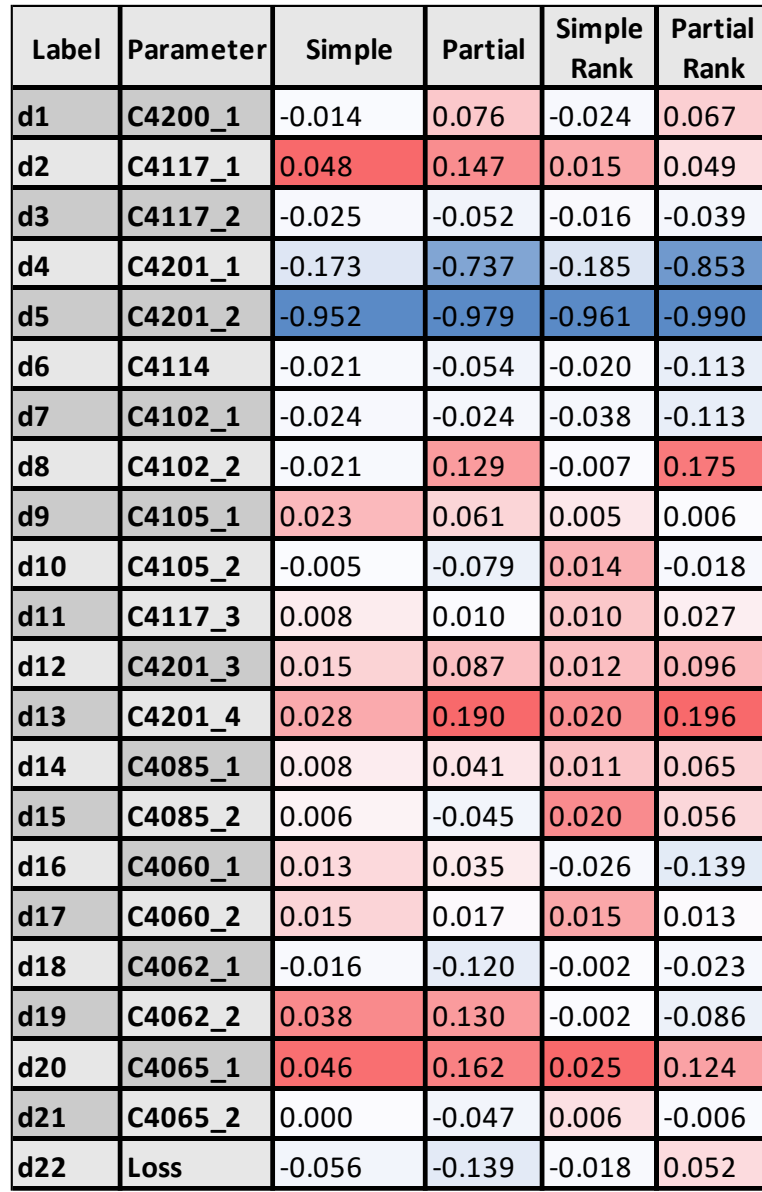

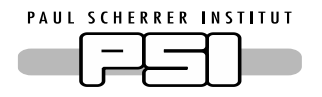

#### **COMPARE WP3 - MELCOR UQ example of preliminary results**

Basic statistics from v18\_6\_2\_UQ5 calculation for total steam mass.

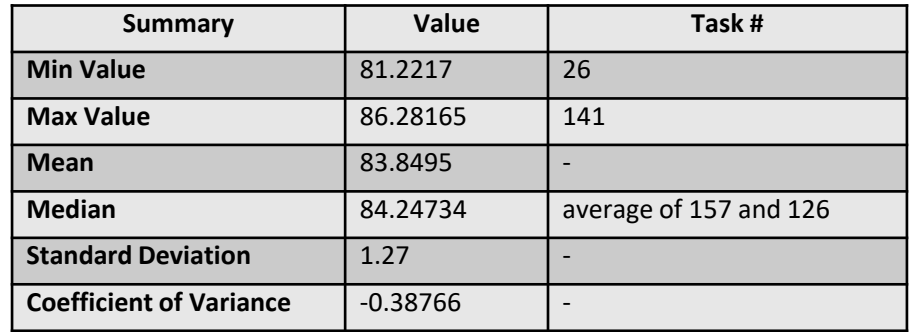

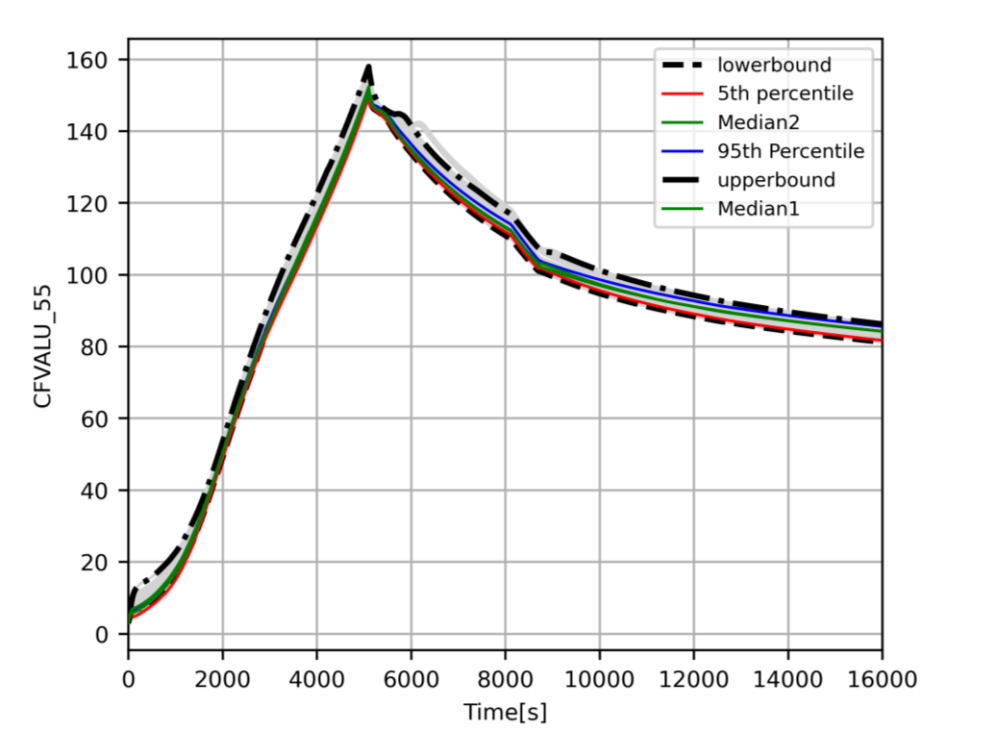

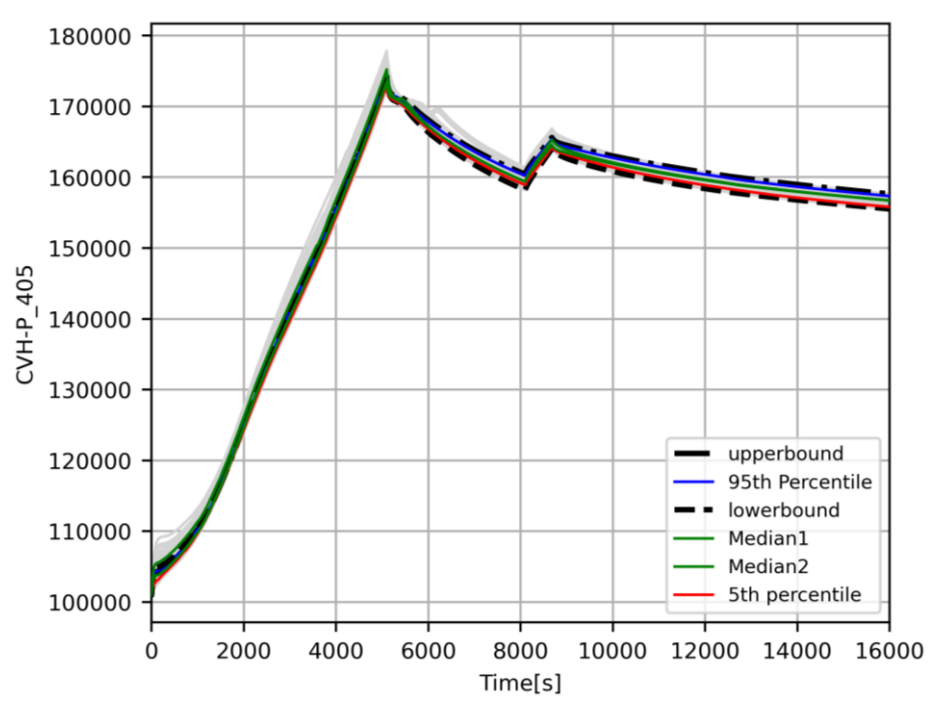

Dispersion figures of total steam mass evolution on the left and pressure on the right.  $P_{\text{age 14}}$ 

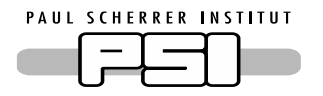

## **COMPARE WP3 - MELCOR UQ example of preliminary results**

• Correlation are changing dependently on the test phase and analyses of those behaviours could be essantial for further code improvments

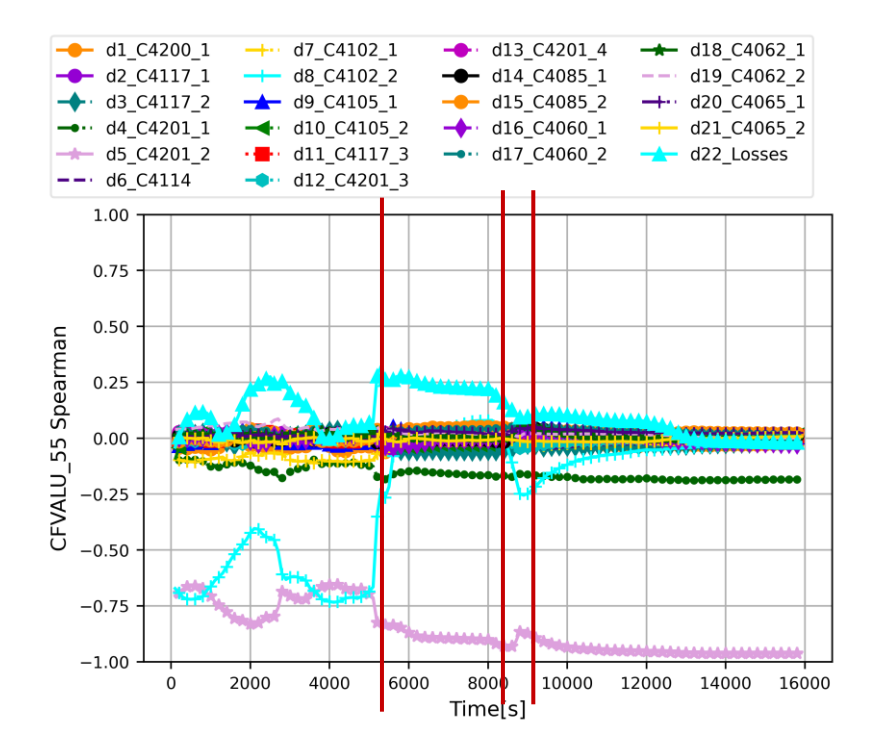

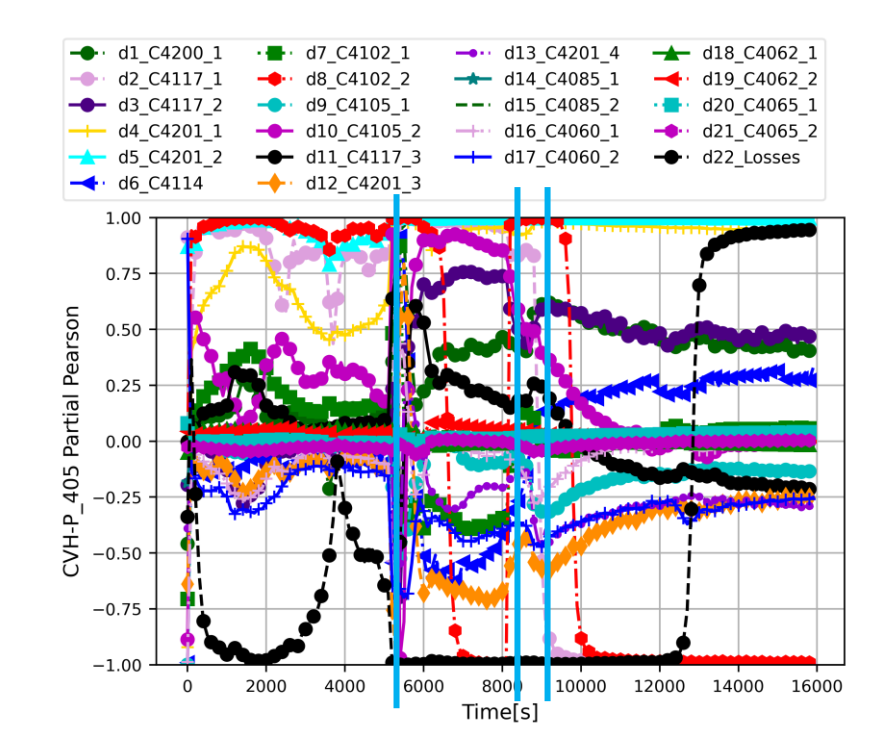

Corelation coeficients for totall steam mass (CFVALUE\_55) and Pressure (CVH-P\_405)

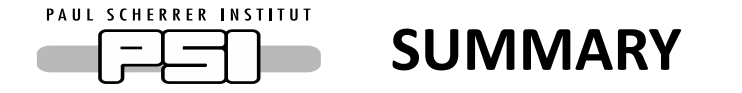

- **The MELCOR input deck sensitivity study of HYMERES HP6\_2 was conducted**
- **The input deck analyses will be continued depending on the future findings**
- **Preliminary results show:**
	- **Strong impact of the nodalization and flow paths on the obtained results**
	- **Despite significant improvements of the calculations, discrepancies compared to the experiment are still not negligible**
	- **Preliminary UQ analyses show limited impact on the results and highlight only one influential parameter (further analyses is needed)**
- **As the project is ongoing and presented discrepancies reflect only a preliminary findings no conclusions should be made at that stage of the study.**

# Acknowlagement

This work has received funding from the Swiss Federal Nuclear Safety Inspectorate (ENSI)

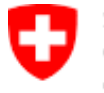

Schweizerische Eidgenossenschaft Confédération suisse Confederazione Svizzera Confederaziun svizra

Eidgenössisches Nuklearsicherheitsinspektorat ENSI Inspection fédérale de la sécurité nucléaire IFSN Ispettorato federale della sicurezza nucleare IFSN Swiss Federal Nuclear Safety Inspectorate ENSI

Swiss Confederation

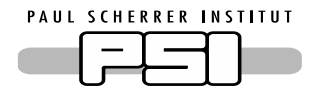

Wir schaffen Wissen – heute für morgen

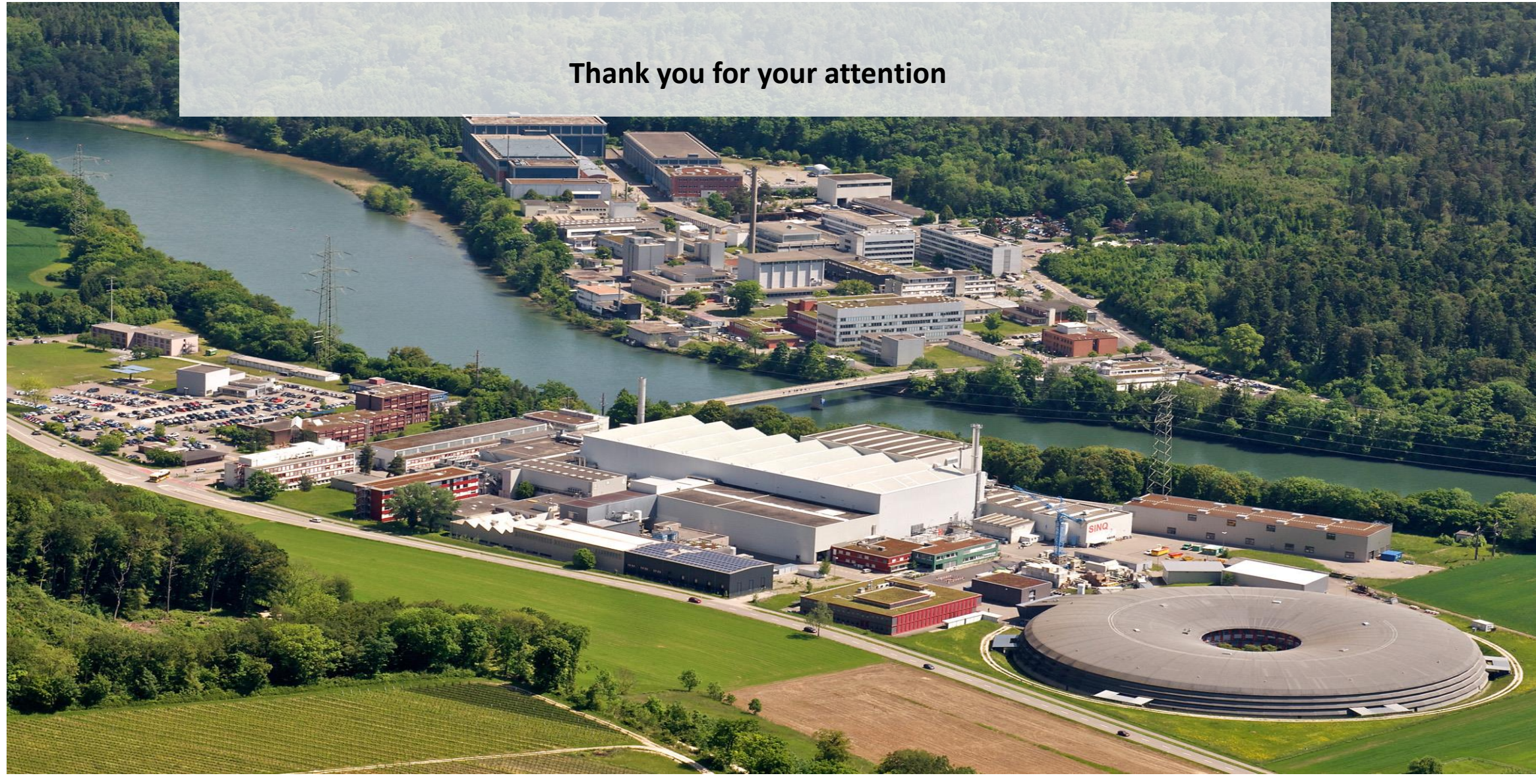